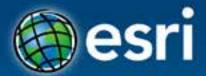

### **Using ArcGIS for Server**

Javier Abadía, Esri España Peter McDaid, Esri UK

Esri Developer Summit Europe

11-13 November 2013 Park Plaza Riverbank London

- 1. Intro
- ArcGIS for Server = Geospatial Apps Server
- 3. Map Services
  - Publishing Flow
- 4. Spatial Functionality Services
  - Publishing Flow
- 5. Consuming Services

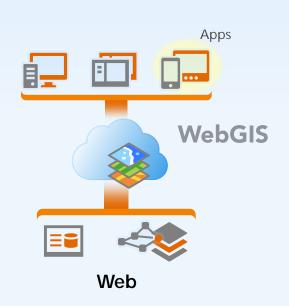

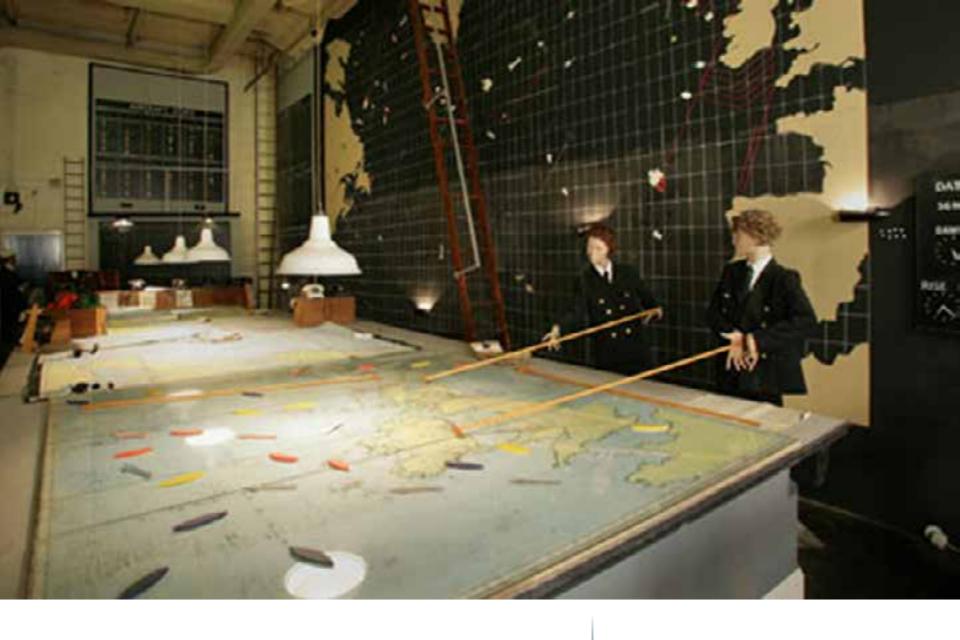

Location is Important

the power of where

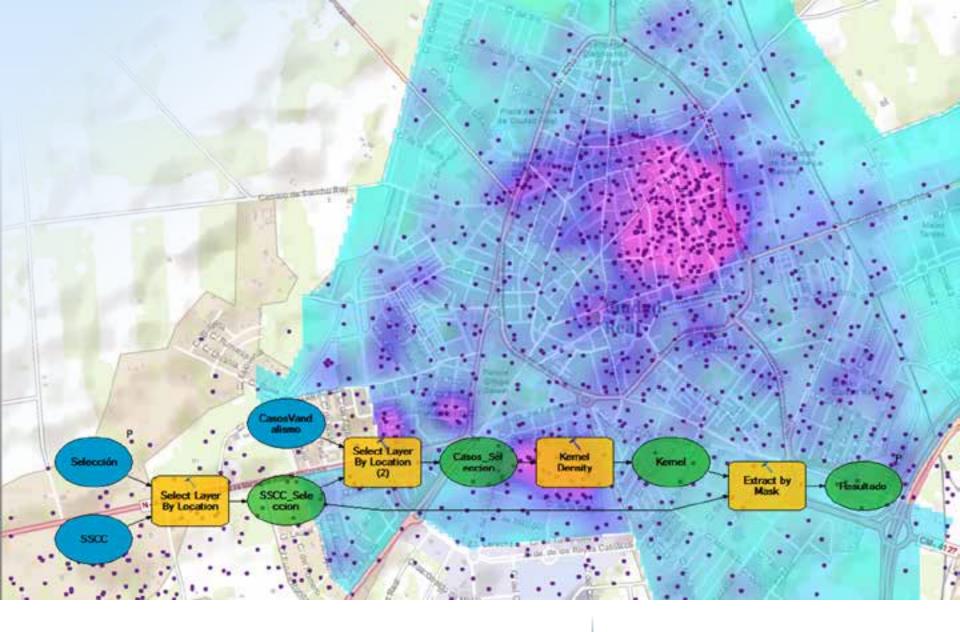

**Location is Difficult** 

projections, processing, managing data...

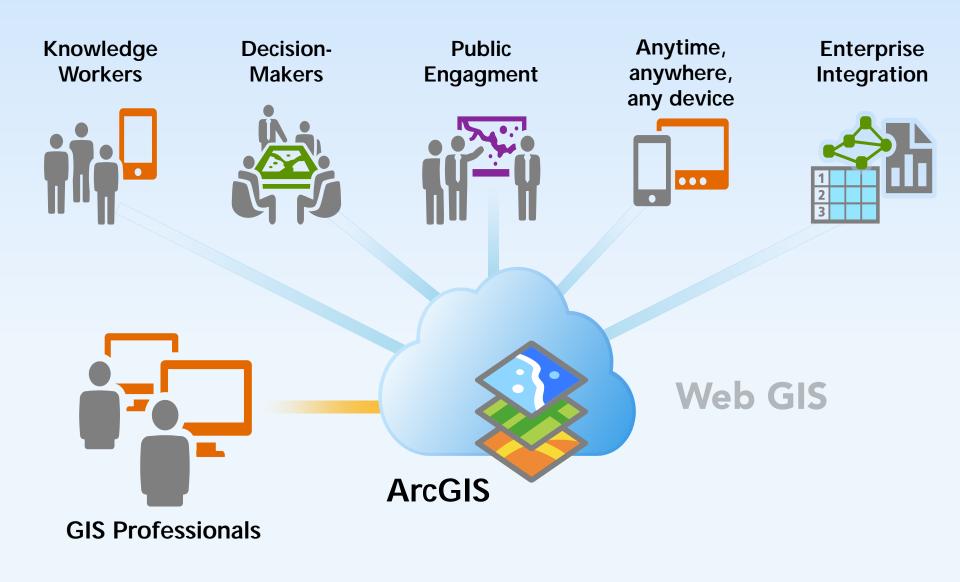

#### Opportunity

Our Job: Turn complex into simple ...for your own organization ...integration into other applications

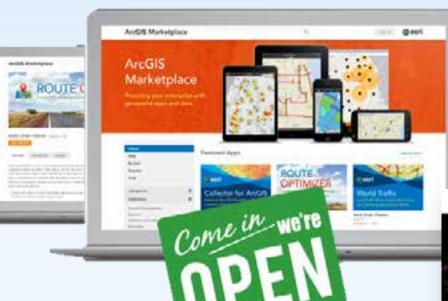

...for everybody

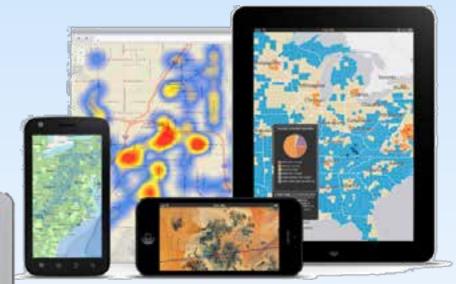

... for GIS community

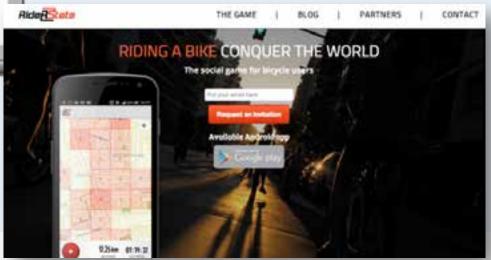

Map Viewer vs WebGIS

WebGIS applications for...

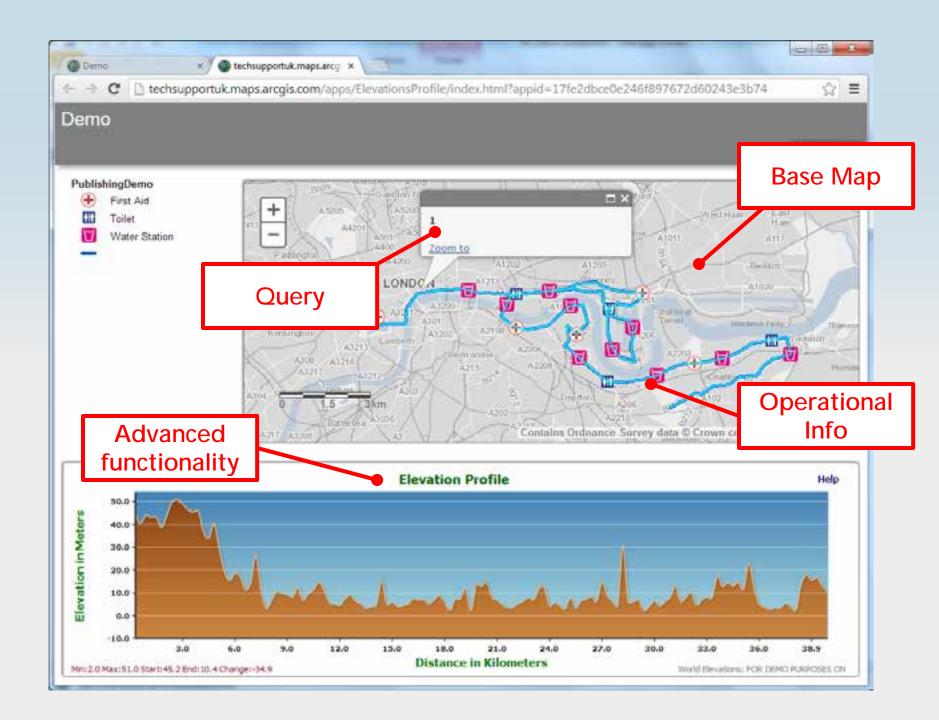

#### **FRONT END**

#### Client-side SDKs and Apps

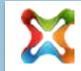

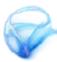

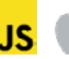

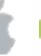

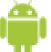

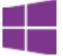

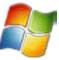

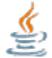

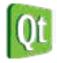

#### **REST API**

**BACK END** 

**ArcGIS Online** 

**ArcGIS for Server** 

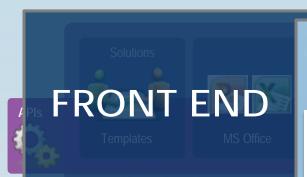

#### Client-side SDKs and Apps

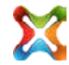

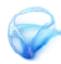

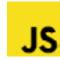

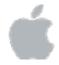

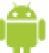

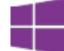

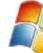

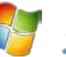

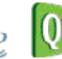

#### GIS FUR EIND-USERS

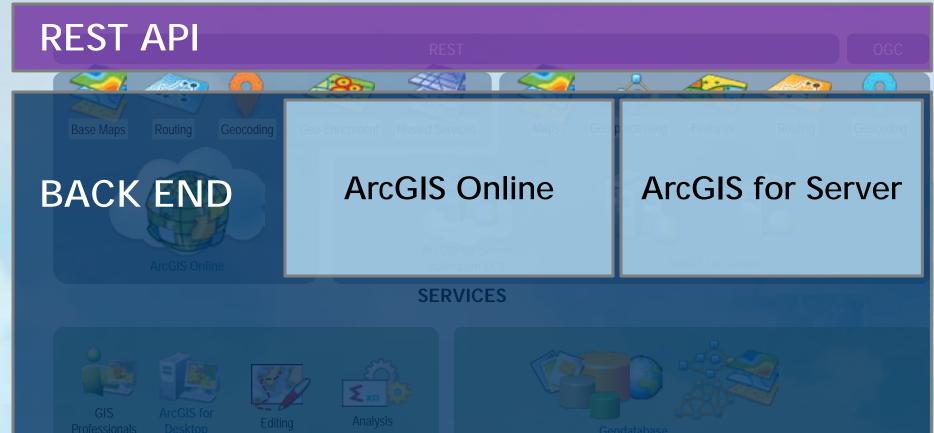

**GIS PROFESSIONALS** 

DATA

### **ArcGIS for Server**

The Geospatial Apps Server

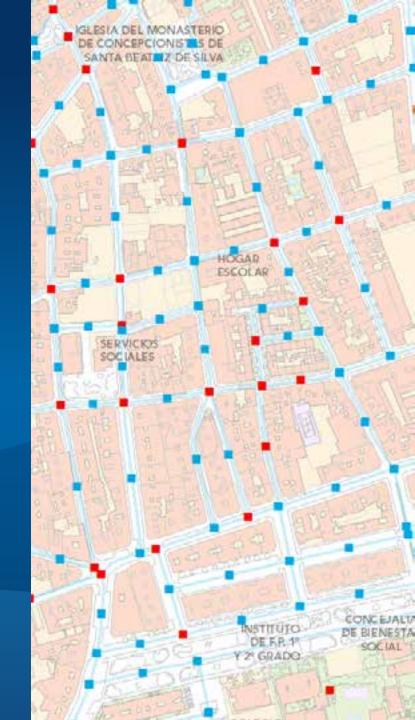

#### **ArcGIS** for Server

**Geospatial Applications Server** 

Map Geospatial **Applications** Server Serving Maps

**Supporting Applications** 

- Web, Mobile, Embedded
- Through REST
- Out-of-the-box Apps
- APIs and SDKs

#### Serving geospatial functionality

- Editing
- Spatial Analysis
- Routing
- Geocoding

• ...

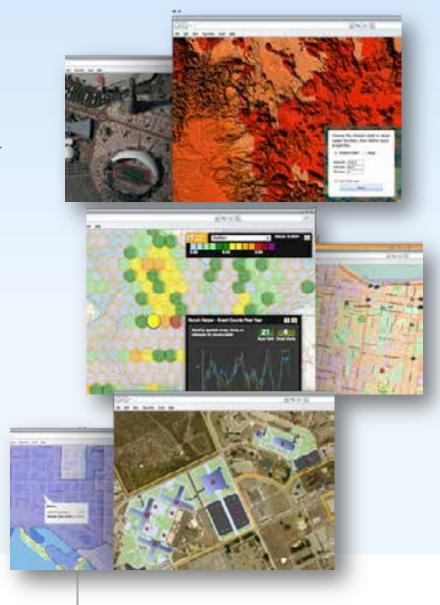

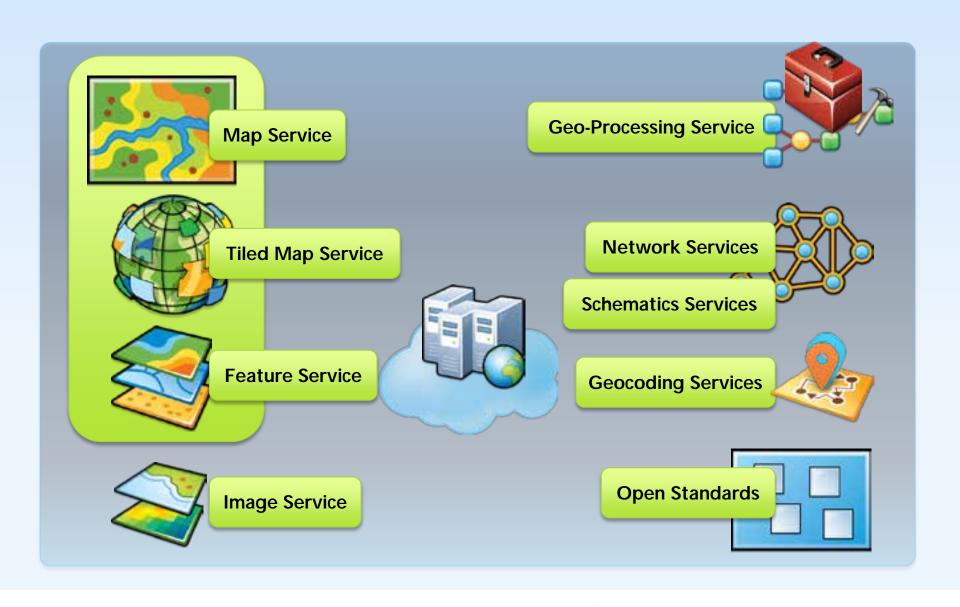

**How? Geoservices** 

The power of GIS exposed through webservices

## Map Services

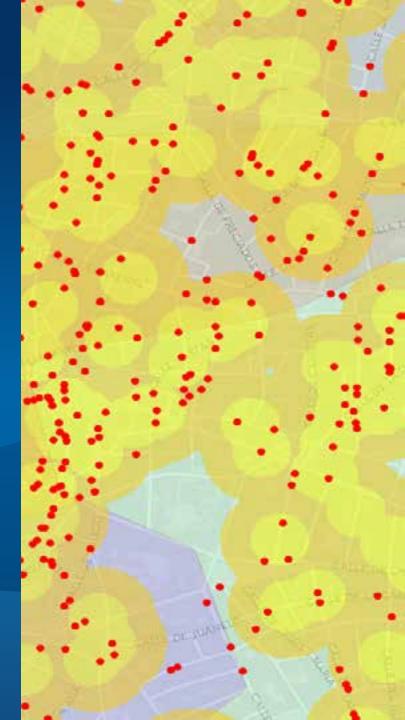

| And the Dealers And And And And And And And And And And | Tiled Map<br>Service | [Dynamic] Map<br>Service | Feature Service  |
|---------------------------------------------------------|----------------------|--------------------------|------------------|
| Query                                                   | YES                  | YES                      | YES              |
| Edit                                                    | NO                   | NO                       | YES              |
| Performance                                             | Very Fast            | Fast                     | Medium           |
| Change symbology                                        | NO                   | Dynamic Layers           | YES              |
| Config. Pop-up                                          | YES                  | YES                      | YES              |
| ArcGIS Server                                           | YES                  | YES                      | YES              |
| ArcGIS Online                                           | YES                  | NO                       | YES              |
| Recommended for                                         | Base Info            | Operational Info         | Operational Info |

## Map Service Types

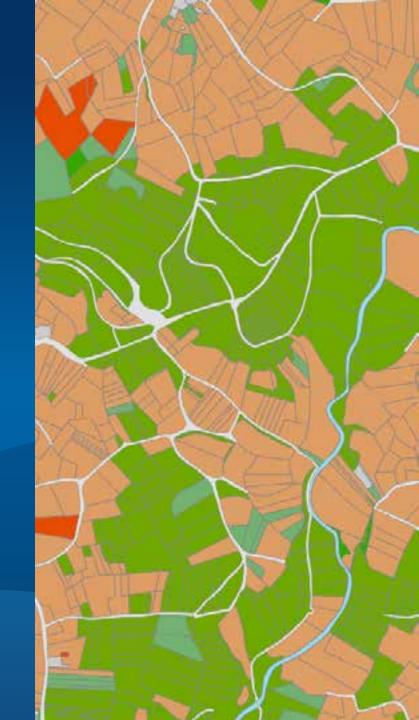

# Publishing Map Services

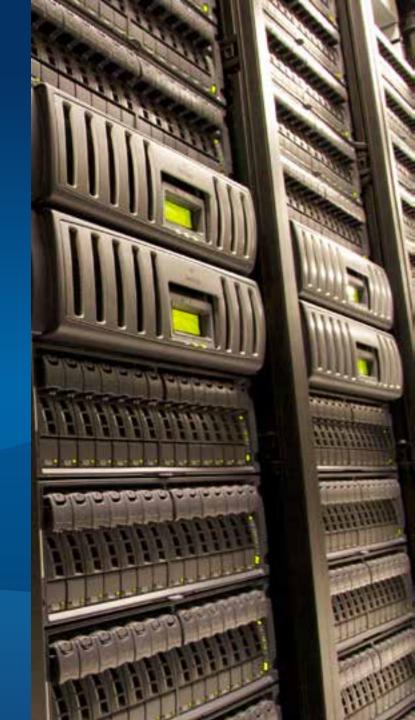

#### **Publishing Patterns**

# Data Store Registration Copying data

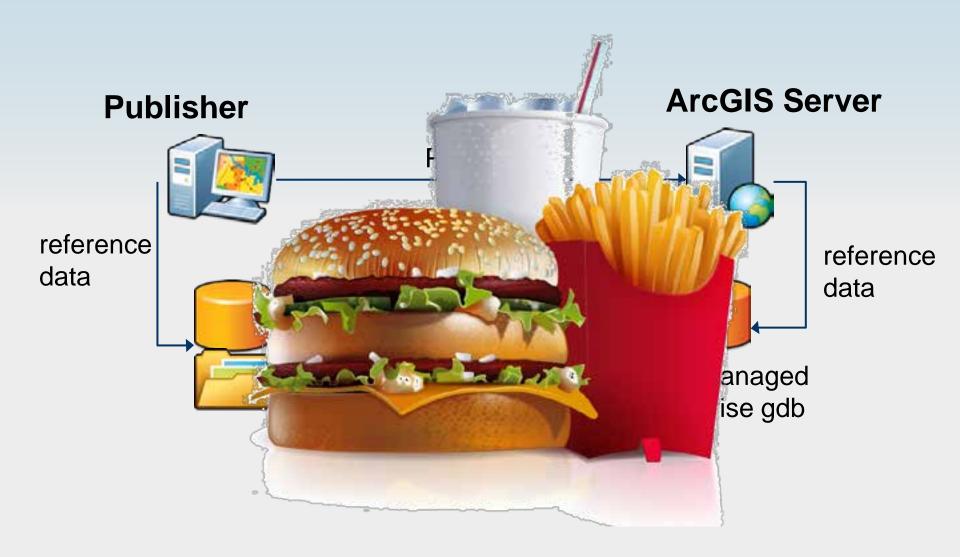

#### **Publishing Patterns**

# Data Store Registration Reference

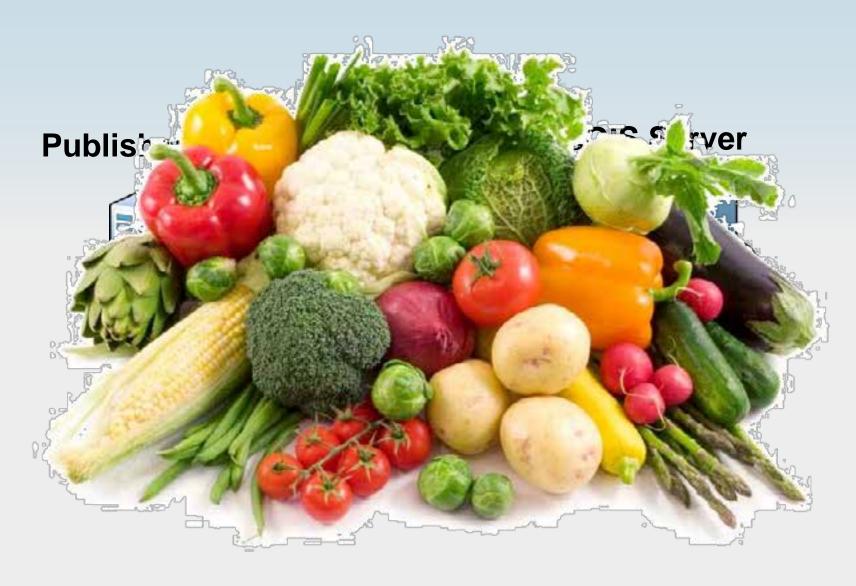

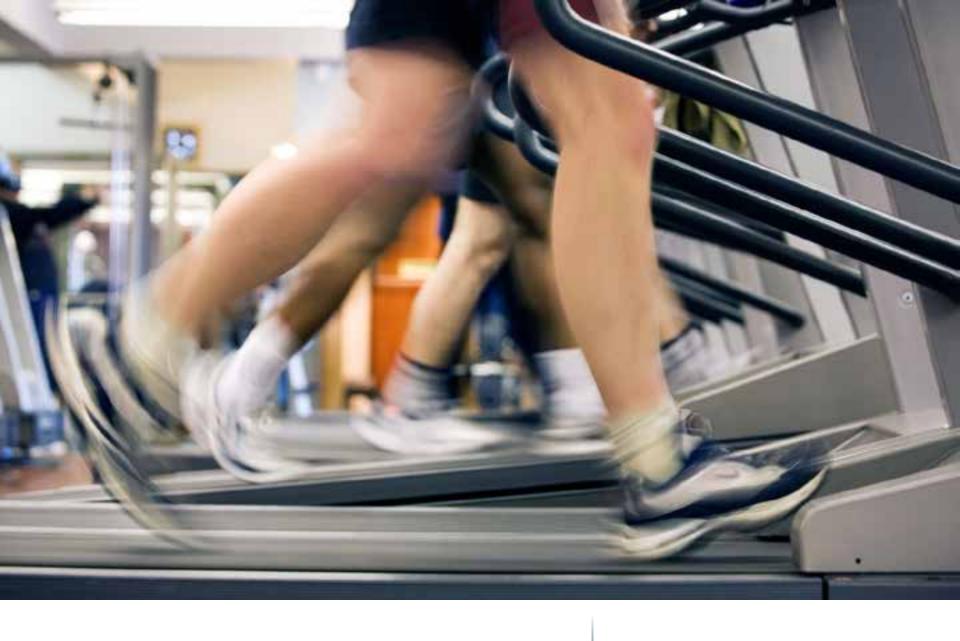

Performance

Dilemmas and Trade-Offs

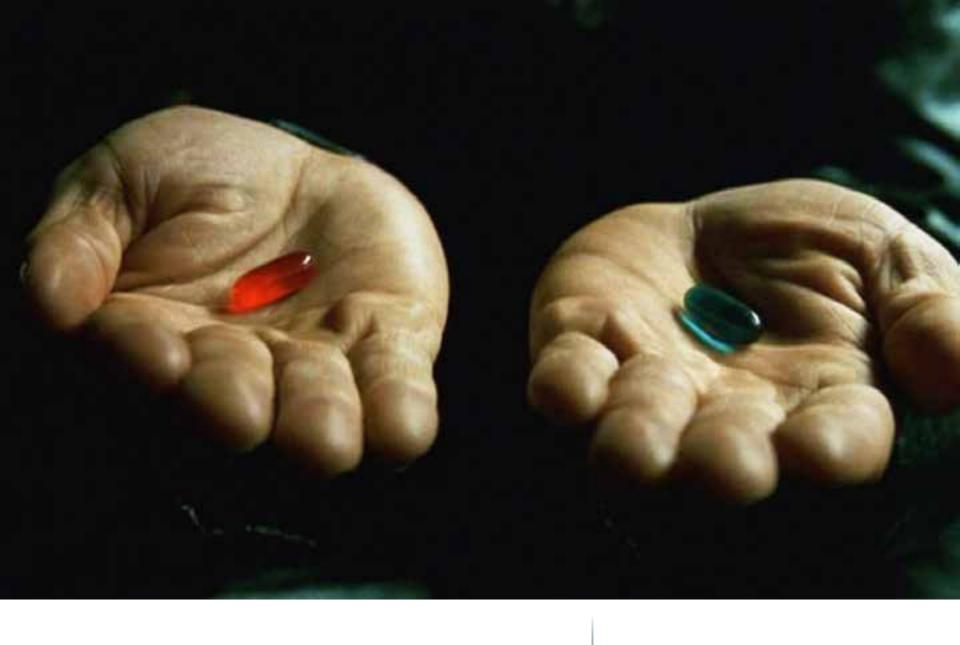

client-side or server-side rendering

ArcGIS for Server supports both

# Client side graphics

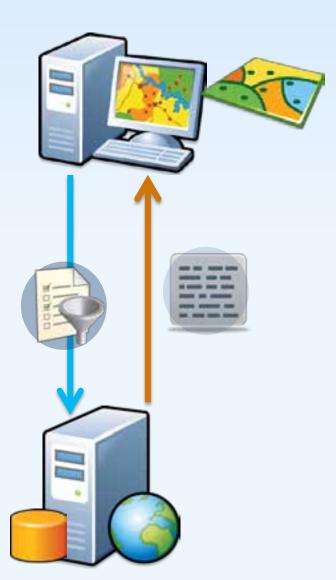

# Server side rendering

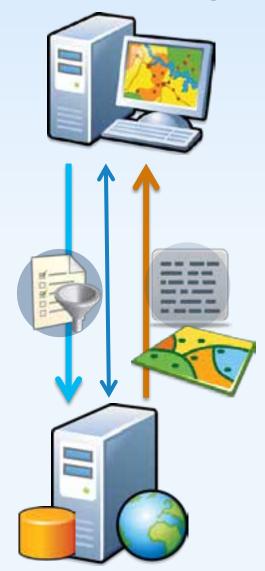

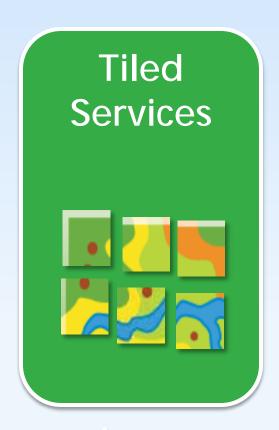

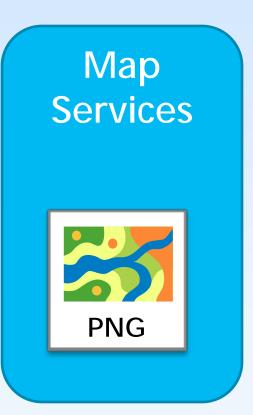

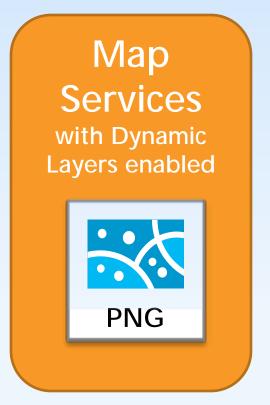

Static Content Static Appearance

**Dynamic Content** 

**Dynamic Appearance** 

Server Side: Static vs Dynamic

content and appearance

**DEMO** 

### **Dynamic Layers**

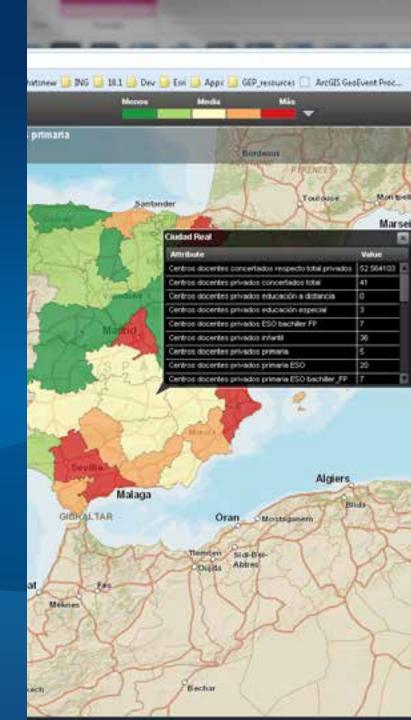

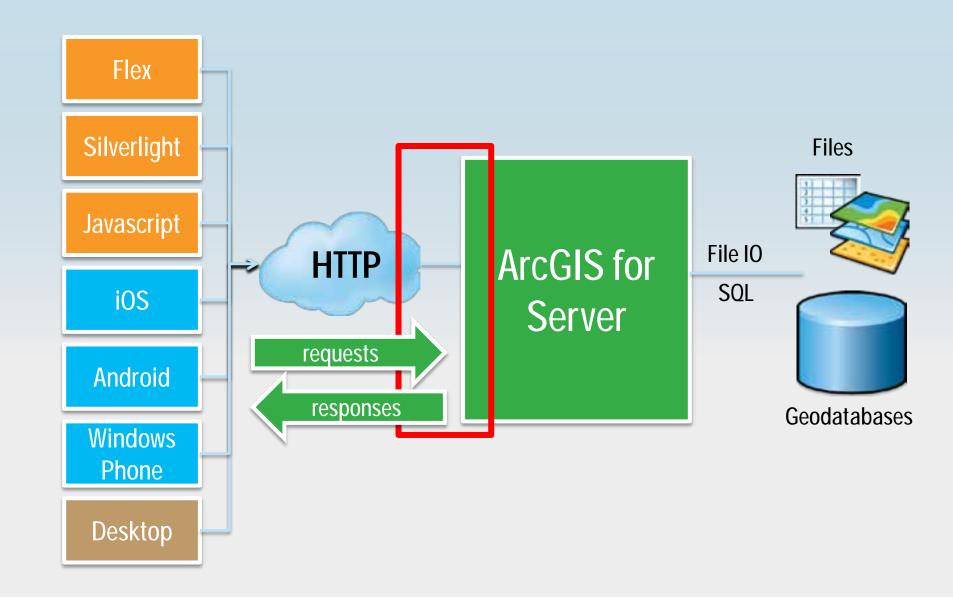

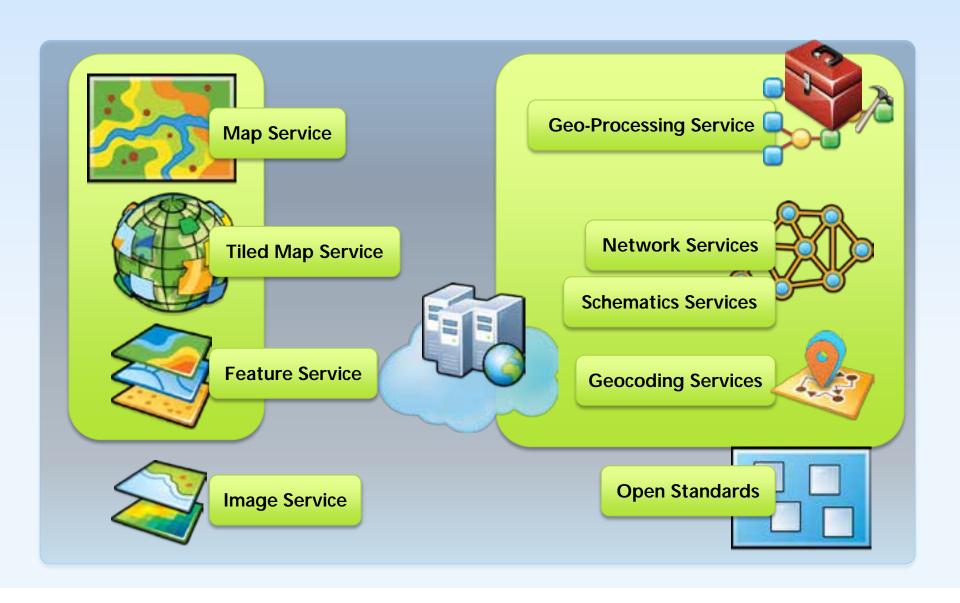

**How? Geoservices** 

The power of GIS exposed through webservices

# Spatial Functionality Services

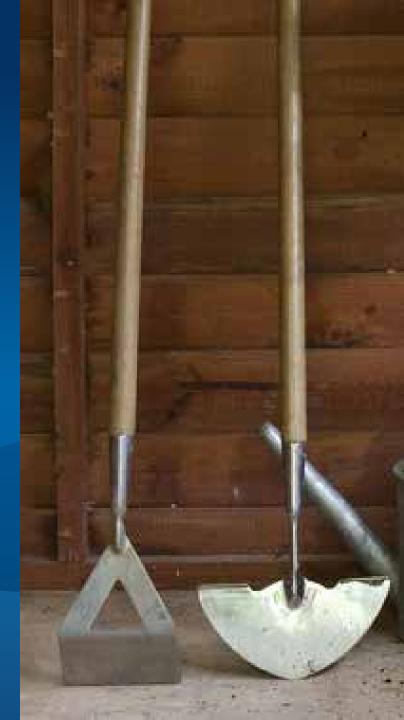

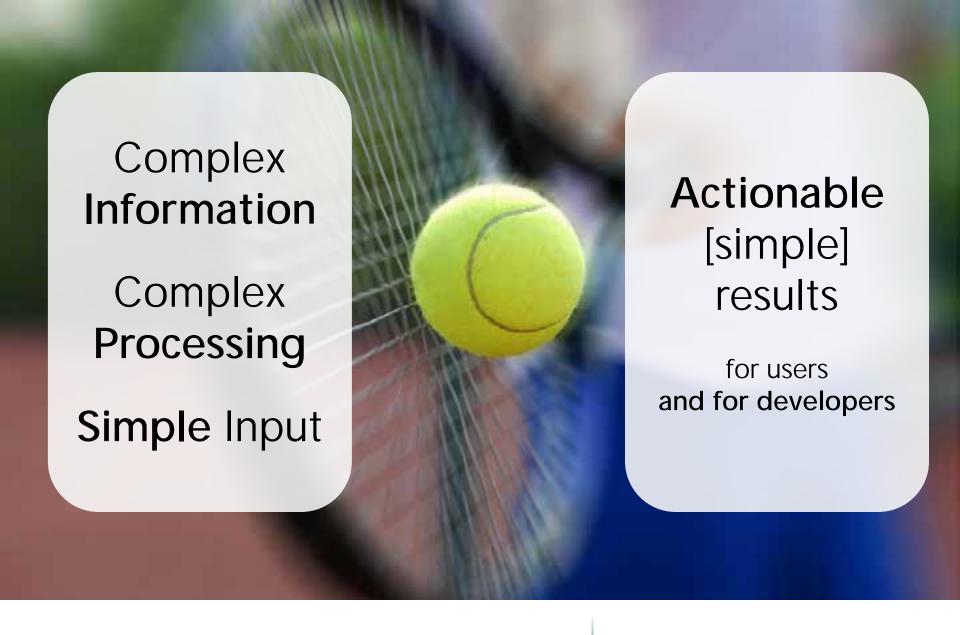

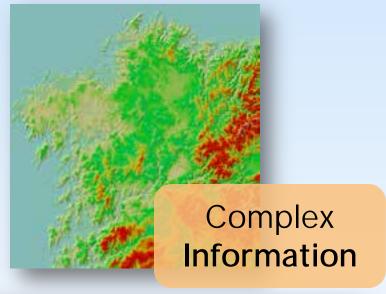

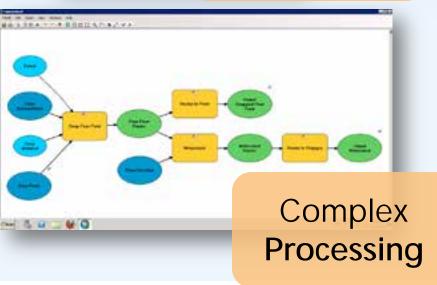

Simple Input

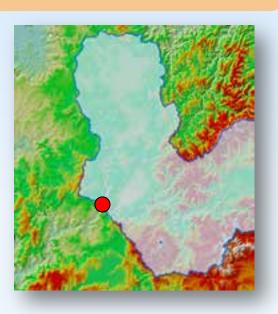

Actionable [simple] results

the Sweet Spot

Good geospatial services

#### Types of services

ArcGIS for Server

**ArcGIS Online** 

Geocoding

Routing

Image

Print

Geometry

GP tools

Geo-enrichment

Spatial Analysis

Custom

Custom

Yes

Yes

Yes

Yes

No

Yes (GP)

World Geocoding

World Routing + Traffic

Base

No

Yes

No

Yes

Yes

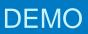

### **GP Service**

Watershed

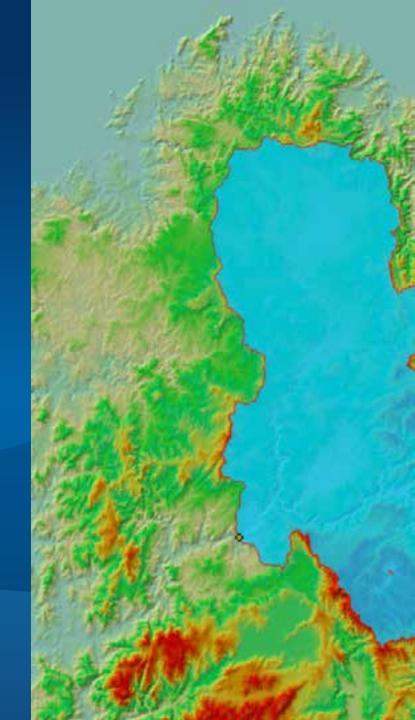

#### How to access these services?

Using the one and only true language: REST

- REST API
- Services Directory
- SDK helper classes and methods
  - any platform

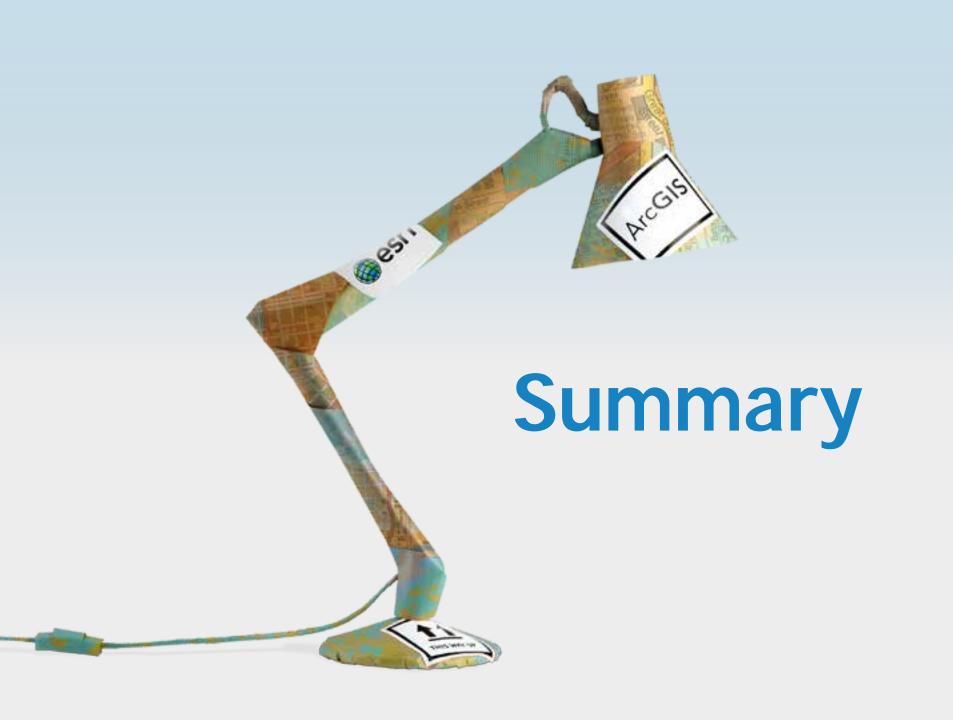

- Location is important, Location is difficult
- ArcGIS for Server is not a Map Server
- Good geospatial apps are
  - Interesting, rich, active, interactive
  - Use complex data, complex processing
  - Need simple inputs
  - Provide actionable and simple results
- ArcGIS for Server can serve
  - Maps, in many different flavours with different performance/functional trade-offs
  - Functional services
  - all of them through REST

Take-aways

How can developers leverage the power of ArcGIS for Server?

- ArcGIS for Server Map services
- ArcGIS for Server GP services
- ArcGIS Online Hosted Services
- ArcGIS Online ESRI services
- REST API
- Fiddler Extension ArcGIS Server REST

Learning more

developers.arcgis.com, resources.arcgis.com

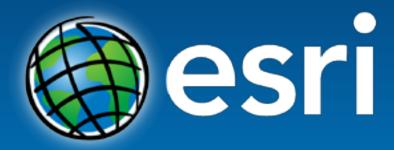

Understanding our world.